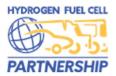

## New SOSS feature! Driver-reported station queues.

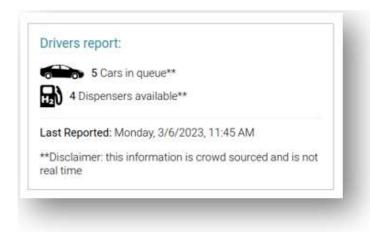

We have added a new feature in SOSS for FCEV drivers. Log in and report the number of cars in the queue and the number of fueling positions open. Check the station page for the most-recent report.

#### How to create a queue report:

### 1: Log in

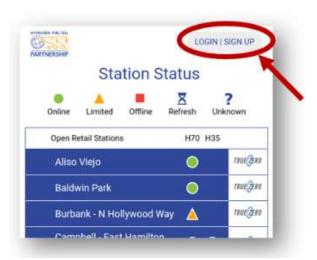

## 2: Go to a station page

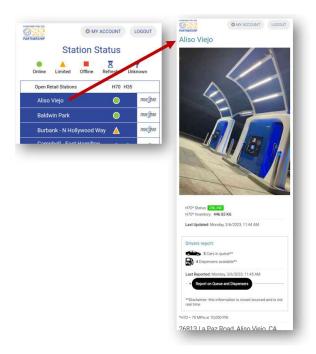

# 3: Open the form and save an update

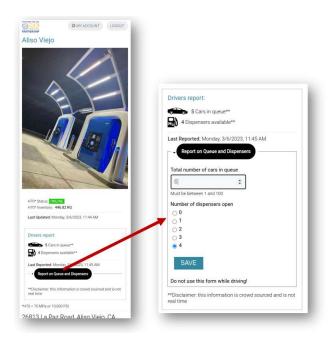

Be safe! Do not make updates while driving!